### **OOoCon 2003**

# Scripting OpenOffice.org in your language of choice

by
John Rice
jmrice@openoffice.org

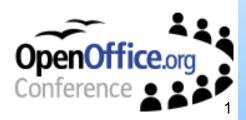

### **Agenda**

- Introduction
  - Goals
- Assigning
- Invocation
  - Demo Find and Highlight
- Architecture Overview
- IDE Integration
  - Demo Save copy as HTML
- Building your own Runtime
  - Demo Bug Report
- What's next
- Questions

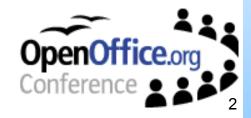

## **About the speaker**

- John Rice
  - Staff Engineer Sun Microsystems
- Project owner
  - OpenOffice.org Language Independent Office Scripting Framework
- Background
  - Hitachi, Lotus, ICL and Sun focusing on document and information management systems

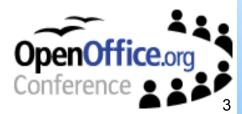

## **Extending OpenOffice.org**

- Lots of Choice
  - Macros, scripting, components
  - Choose tool appropriate to task

|            | Macros                 | Scripting                 | Components       |  |
|------------|------------------------|---------------------------|------------------|--|
| Target     | End User               | Scripter                  | Developer        |  |
| Difficulty | Low/ Med               | Low/ Med                  | Med/ High        |  |
| Support    | Recording<br>StarBasic | Framework<br>Java/ Others | SDK<br>C++/ Java |  |

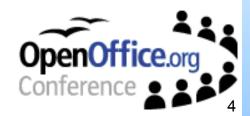

## Goals of Scripting Framework

- Simple to add new Languages
  - Framework provides Java and BeanShell
- Assign scripts
  - Easy to assign any script to a menu, key or event
- Invocation
  - Easy to invoke and secure
- IDE support
  - Integrated support for NetBeans IDE
- Deployment
  - Deployment to applications and documents

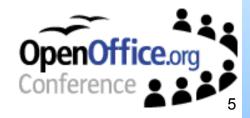

# **Assigning Scripts**

- Assign Dialogs
  - Menu
  - Key
  - Events
- Functionality
  - Select Location
    - User, Share or Document
  - Select Language
    - Any installed Runtime
  - Select Script
    - Logical nameDetails Function name
  - Assign
    - New Menu
    - Assign Key combination
    - Assign Events document or application

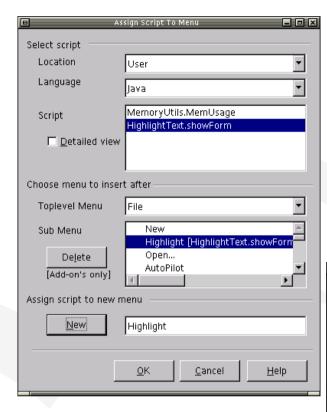

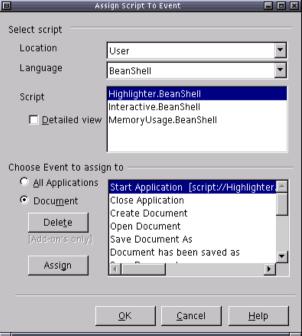

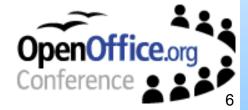

#### Invocation

#### Steps

- Invoke
  - From Assign Dialog Bindings
    - script://highlight.showForm?language=BeanShell&function=highlight.bsh&location=user
  - From Script XDispatch, XfunctionProvider, XFunction

#### ScriptRuntimeManager

- Check Permissions
- Resolve script to Storage
- Load Script Details name, lang, properties
- Load Script Runtime

#### Script Runtime

- Pass Invocation Context
  - Current document, script details and location
- Setup execution environment for script
- Load Script from doc or file system
- Invoke script

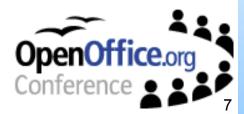

# **Demo – Find and Highlight**

# Assign to Highlight Script and Invoke

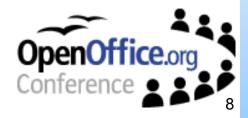

#### **Architecture**

- Assign
  - Storage
- Invoke
  - Provider
  - Runtime Mng
    - Security
    - Storage
  - Runtime Lang
- IDE Support
  - Office Module
    - Create
    - Deploy

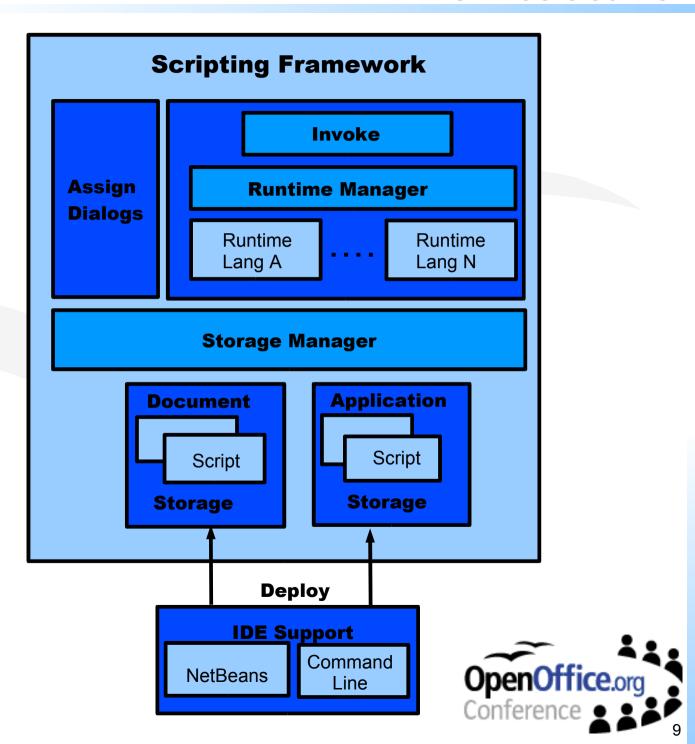

# **IDE Integration**

#### Script

- Script File + Resources
  - Java compiled class file, Beanshell text file
- Script description
  - Parcel descriptor.xml

#### NetBeans 3.4

- Create Script Parcel
  - Sample script for Java or BeanShell
- Deploy
  - Select Methods to deploy as scripts
  - Auto-creation of parcel-descriptor.xml
  - Deploy to document or application

#### Command Line

- Supports
  - Auto-creation of Parcel descriptor for any language script file
  - Deployment to document or application

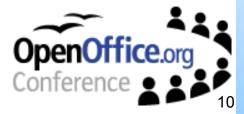

# Demo – Save copy as HTML

#### **IDE Demo**

**Script Creation and Deployment** 

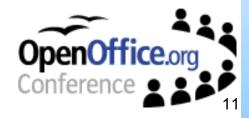

# **Building your own Runtime**

- What do you need?
  - UNO language Bridge
    - JavaUNO, PyUno
  - Implement Runtime Component
    - UNO Component, Singleton
    - XScriptInvocation
  - Runtime Responsibilites
    - Implement Invoke()
    - Setup
      - Setup execution environment for Script
        - Get language properties e.g. Classpath
    - Load Script
      - From document or file system
      - Can use UCB XSimpleFileAccess
    - Execute Script
      - Pass in script context
      - Current Document, Service Factory, Desktop
  - IDE
    - Command line support

Java

BeanShell

JavaScript

Python

StarBasic++

???

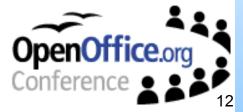

# Demo – Bug Report

#### **Demo BeanShell Runtime**

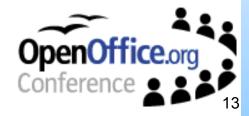

### What's next?

- OpenOffice.org Integration
  - StarBasic and the Scripting Framework
    - Dialogs Tools/ Configure and Macro dialogs Assign Dialogs
    - Support assigning scripts to events in Dialogs and Forms
  - Common Packaging Format
    - UNO Components, Star Basic Libraries, Script Archives
- Additional Language Runtimes
  - JavaScript, Python ....
- Security
  - Authentication
    - Digital Signature signing in IDE, verifying in OpenOffice.org
  - Authorisation
    - Security context UNO API and Scripting lang API restricted
- IDE Integration
  - NetBeans 4.0

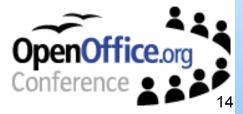

### **Links & Questions**

- OpenOffice.org http://www.openoffice.org
- Subproject http://framework.openoffice.org
- Scripting Framework http://framework.openoffice.org/scripting
- Contact
  - jmrice@openoffice.org

# Questions?

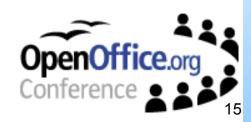